# Teacher Assignment Process

After an instructor accepts a teaching assignment, a Teacher Assignment is created and sent to instructor's LTC email account for review and acceptance. Below is some important information for you to know on how to accept an assignment and start getting paid.

# Why we use email?

Email is the College's official form of communication. For better efficiencies, documentation and communication, your teacher assignments will be sent to you via your LTC email.

# The Process?

- Your Teacher Assignment will be sent to your LTC email from LTC Payroll
- It is your responsibility to review it and notify us of any changes prior to accepting.
- In order to initiate the payment, you must:
	- Go to gotoltc.edu
		- $\circ$  Click on "Staff" upper right  $\sim$

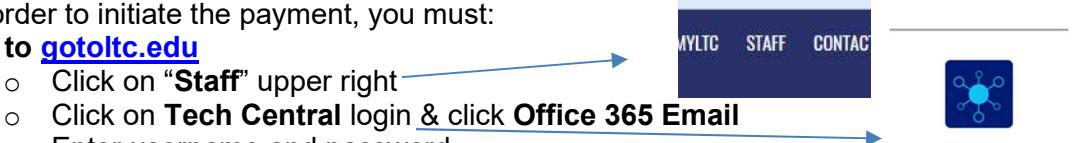

- o Enter username and password
- $\circ$  Click Reply (make sure Teacher Assignment is in body of email when sending back)
- o Edit Subject Line (your name and class number)
- o Send
- Once you reply to the email:
	- $\circ$  Payments will commence until finished. Please note you are paid semi-monthly (15<sup>th</sup> & end of the month) and it is a half month delayed. Your wages are divided evenly over the number of payrolls throughout the length of that last class.
	- $\circ$  You will have accepted the assignment, agreeing to the terms of the assignment and agreeing to contact your Administrative Specialist if you miss any class periods assigned to you.

# What is important for me to know?

- Know how to regularly check your LTC email account
- Know your division contact person (Administrative Specialist, Dean, Coordinator)
- It is of utmost importance that absences be reported as they occur.

# Other Items you can access:

- Employee Self Service which includes:
	- o Viewing your paycheck
	- $\circ$  Change / view W-4 federal withholding
- Electronic Esheet which includes:
	- o Viewing outstanding teacher assignment details
	- o Viewing payment history

Please contact us if you have any questions or need assistance in any way (920.693.1863) HR Department